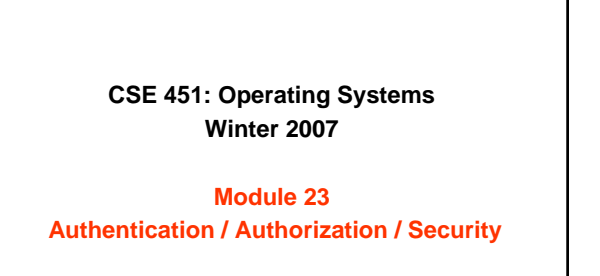

**Ed Lazowska lazowska@cs.washington.edu Allen Center 570**

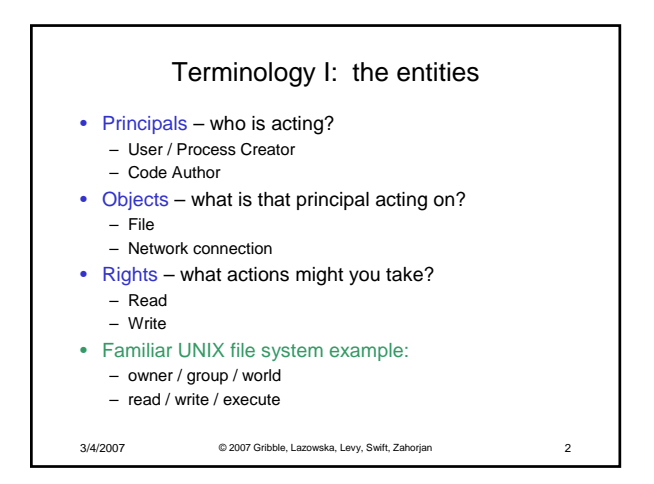

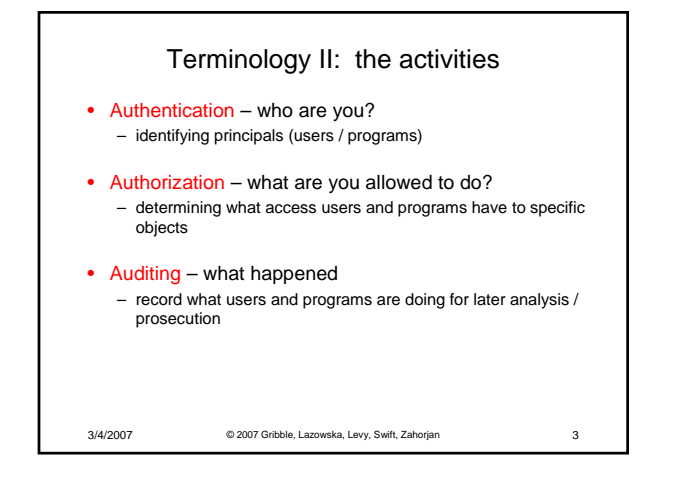

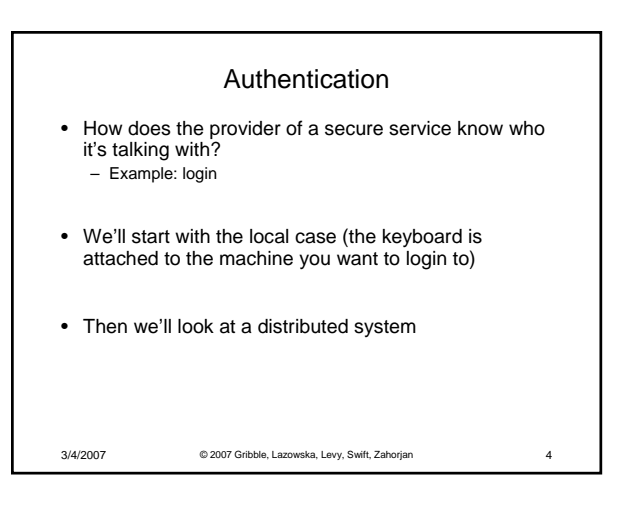

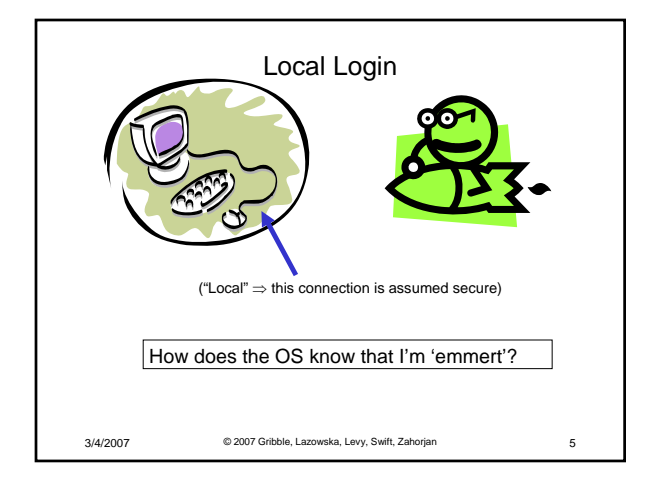

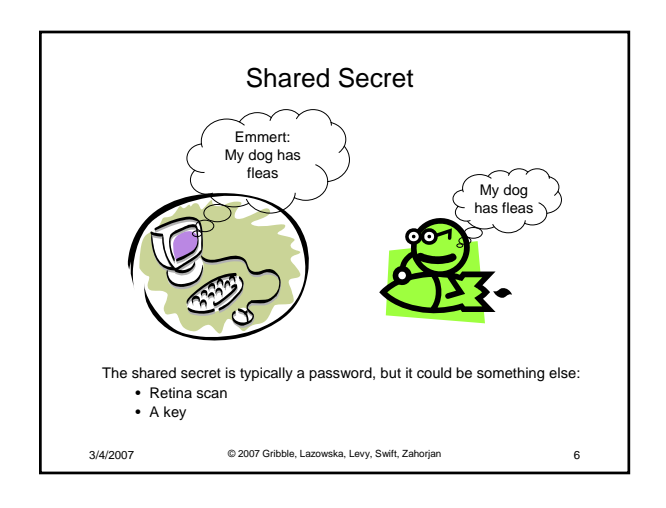

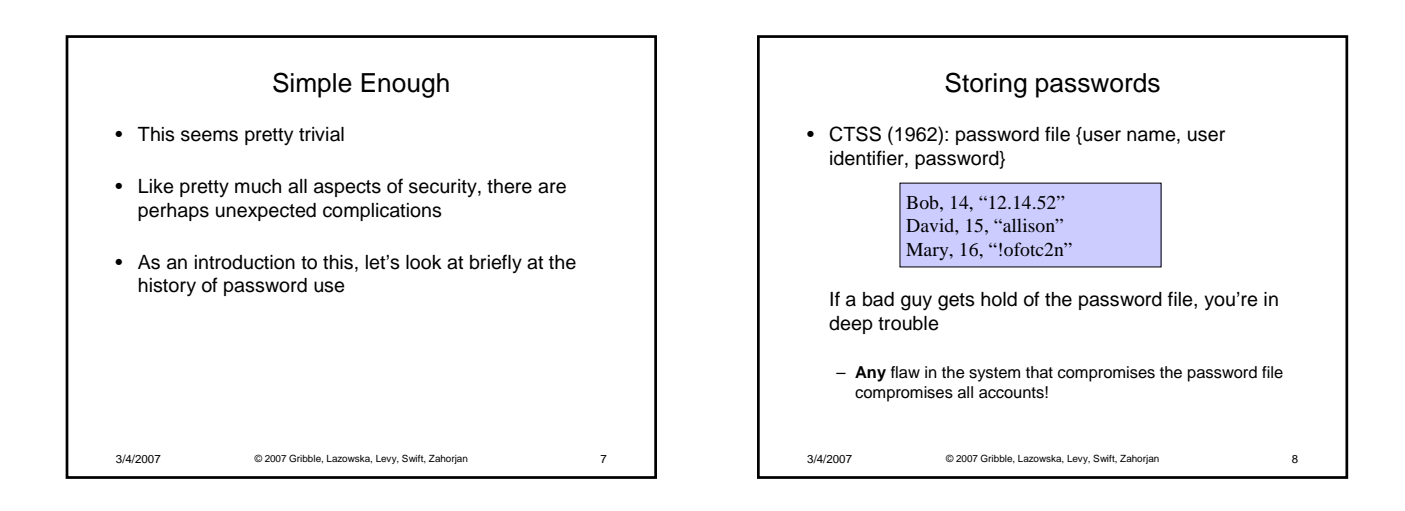

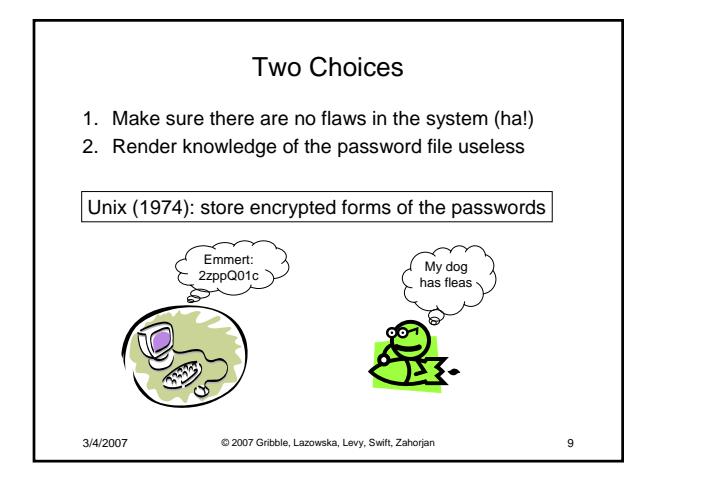

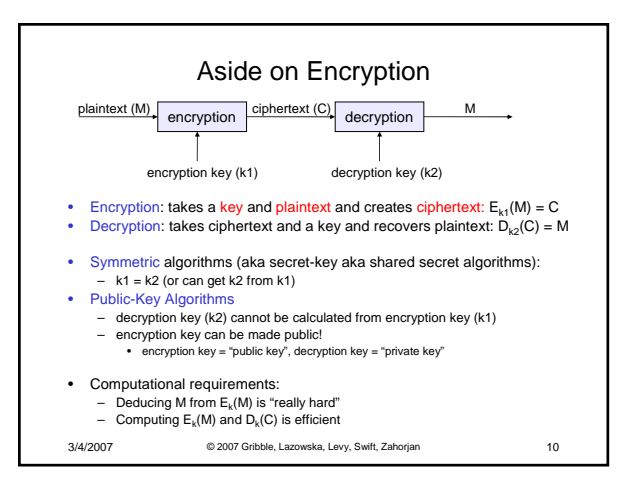

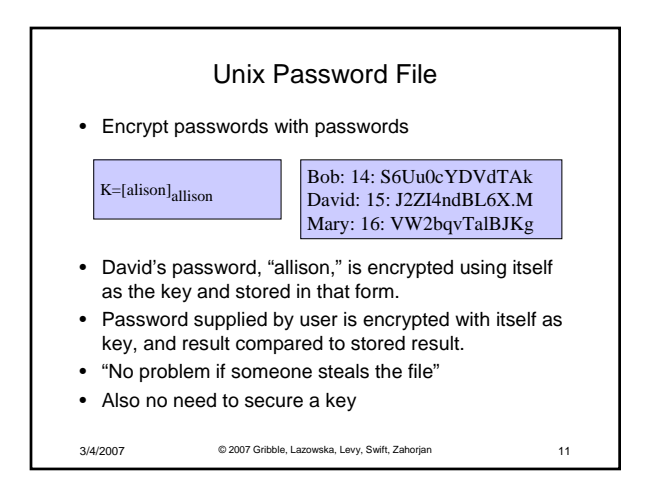

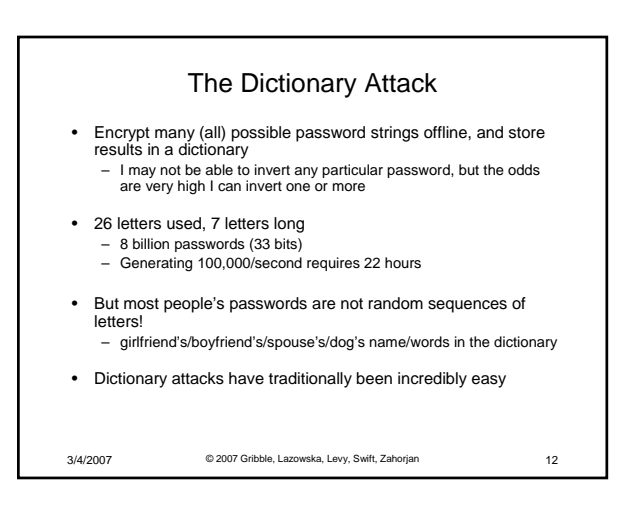

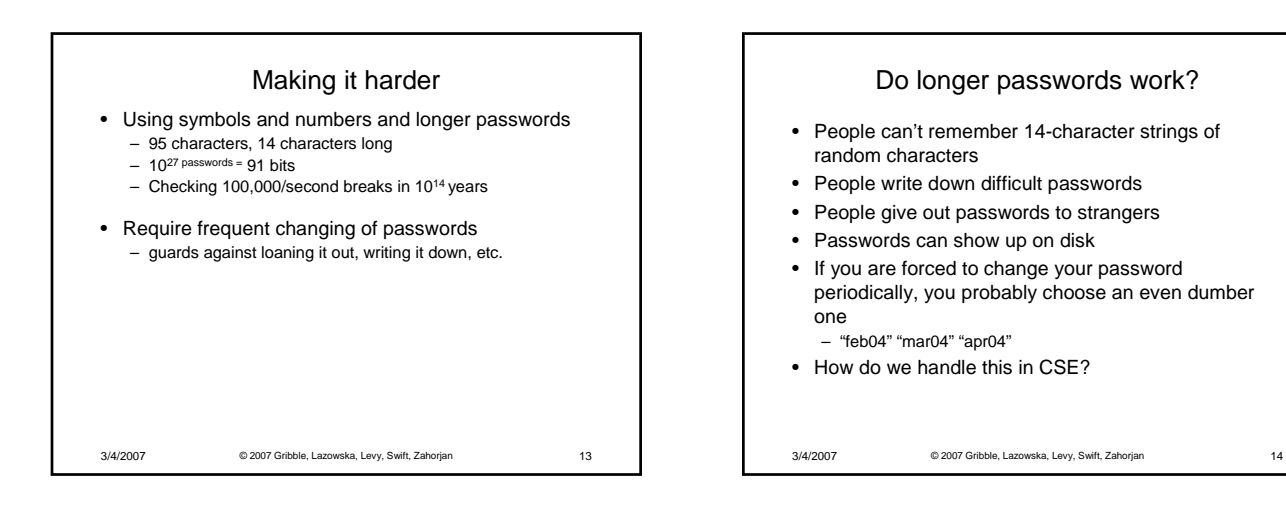

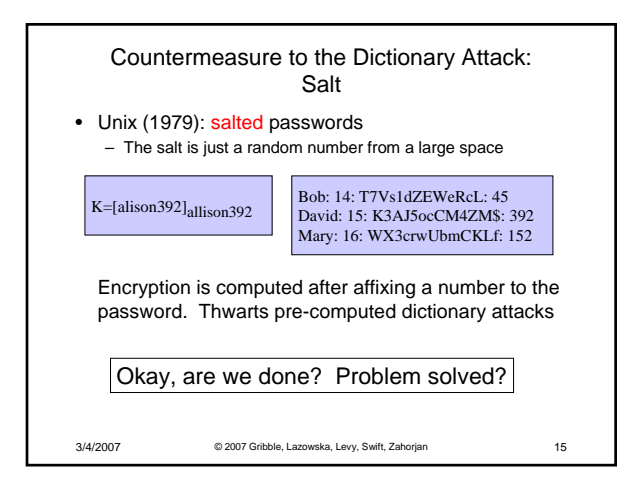

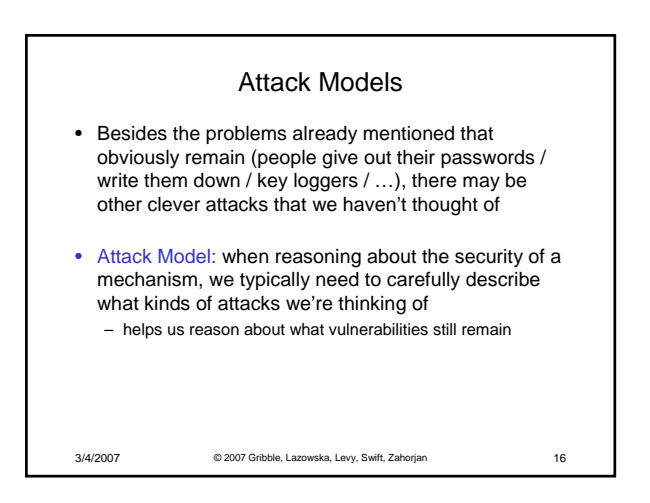

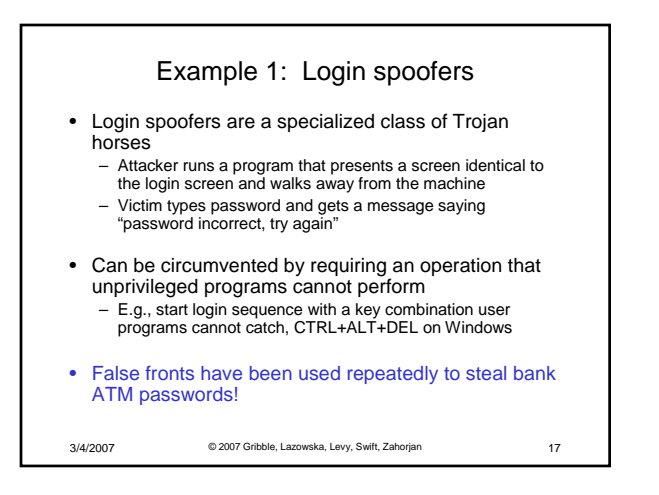

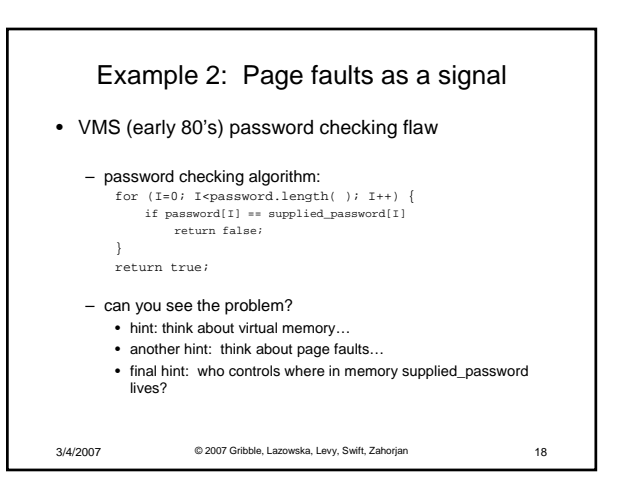

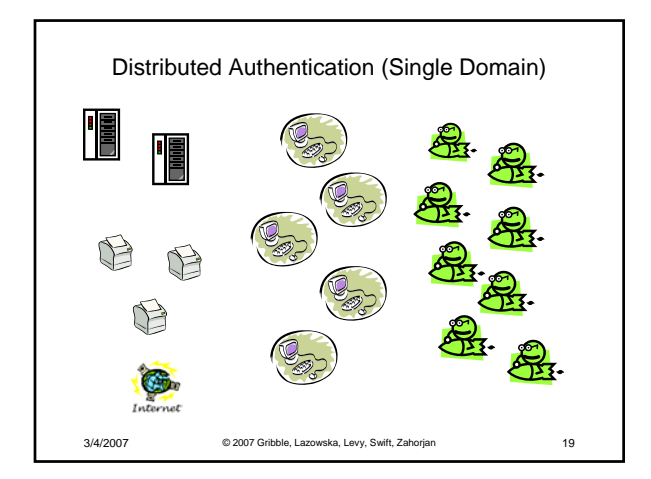

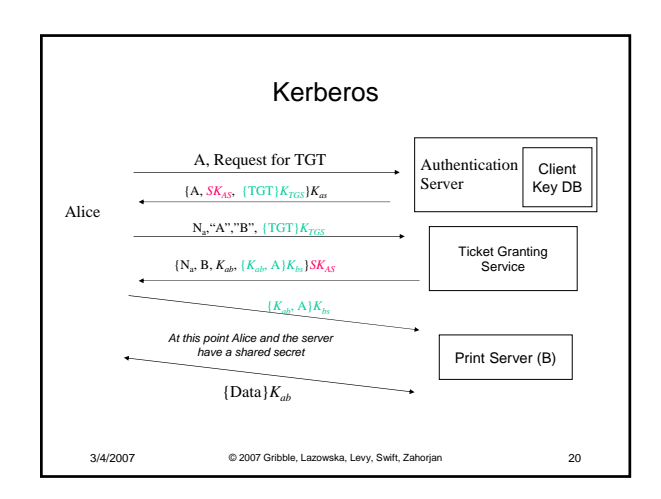

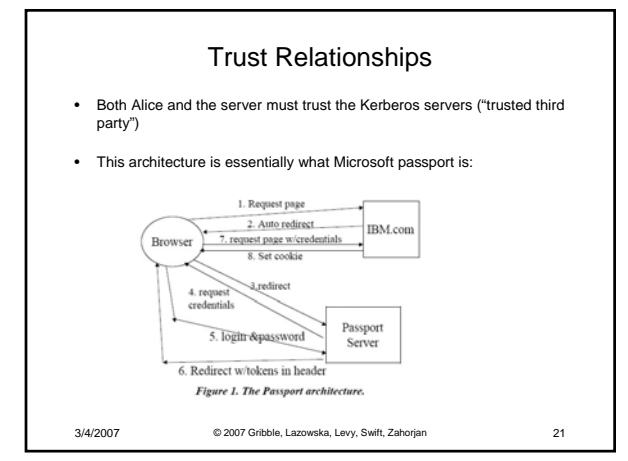

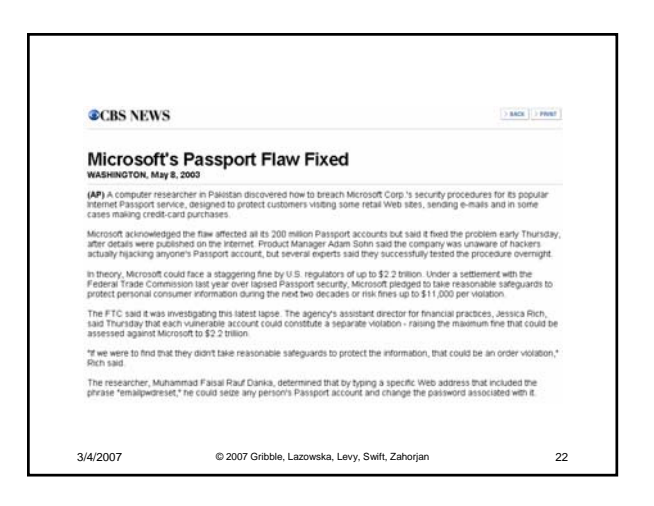

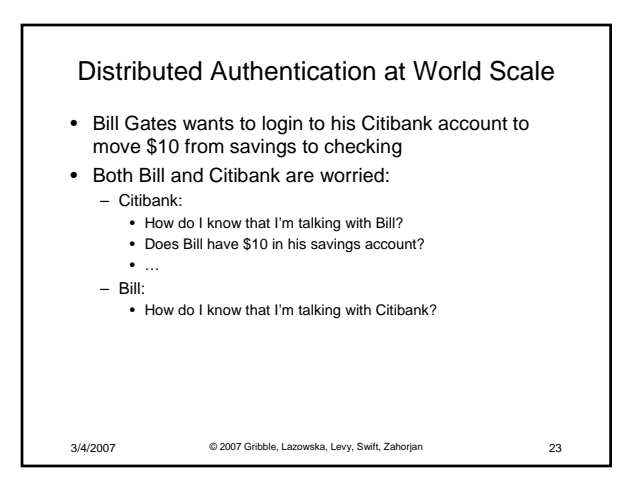

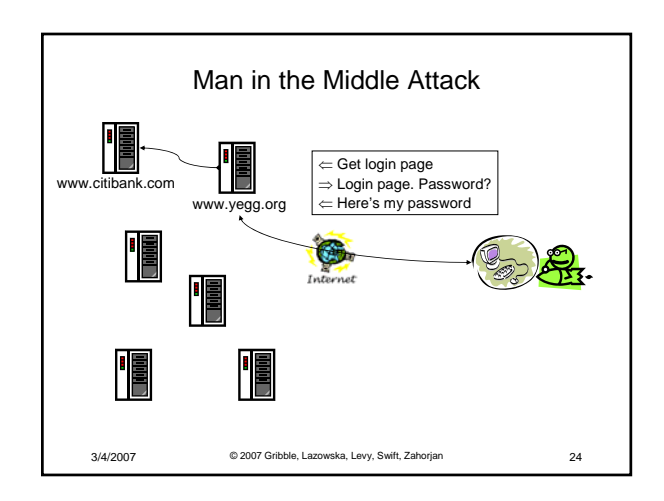

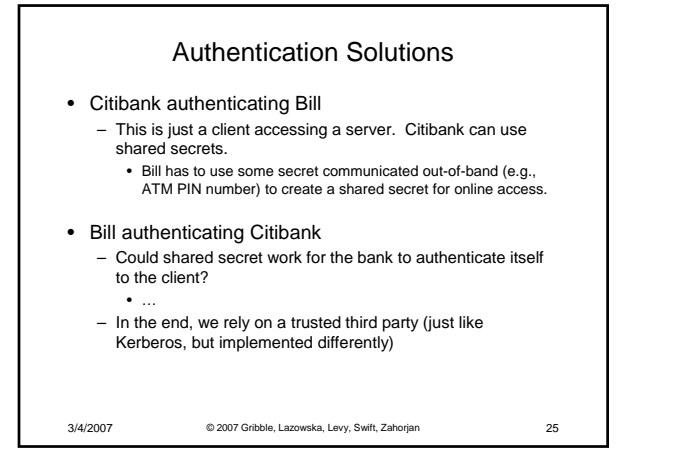

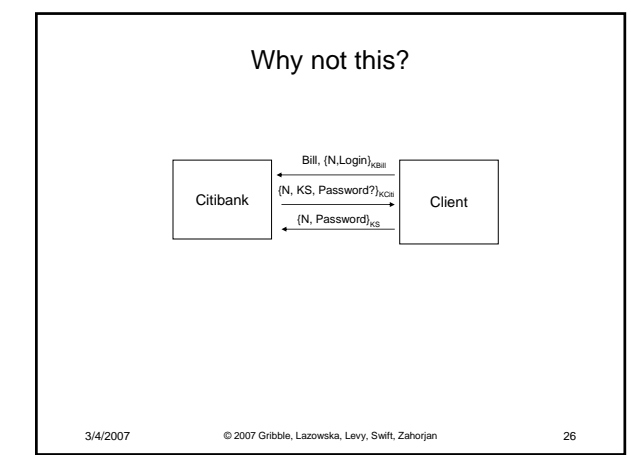

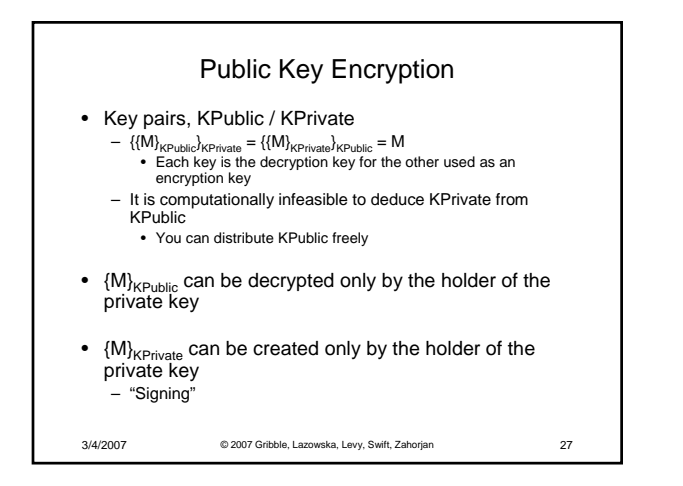

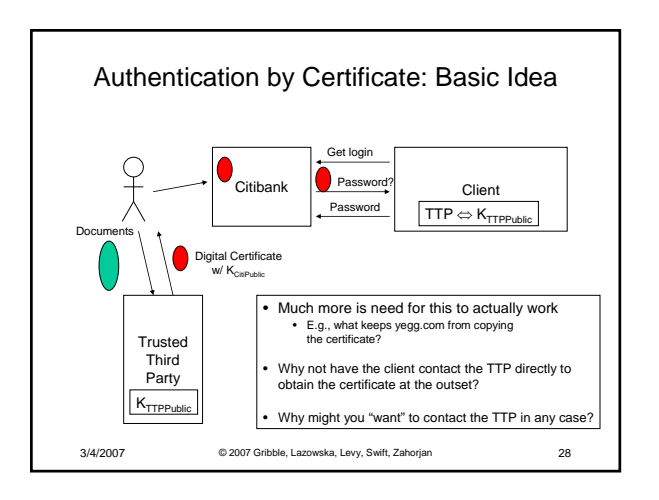

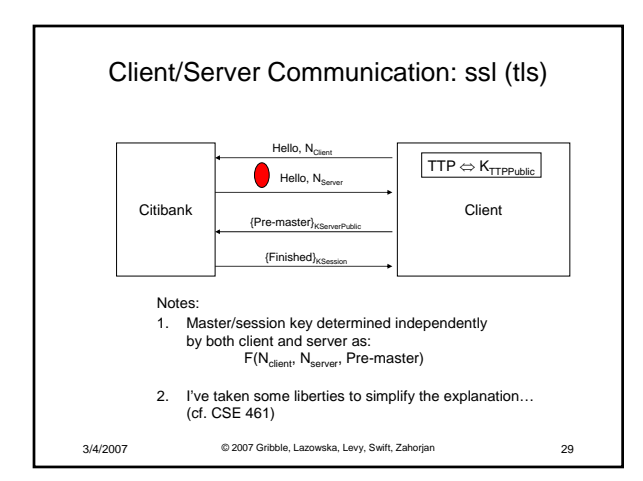

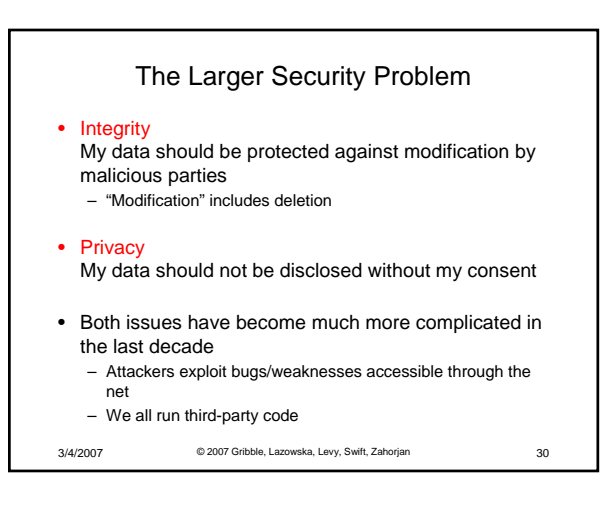

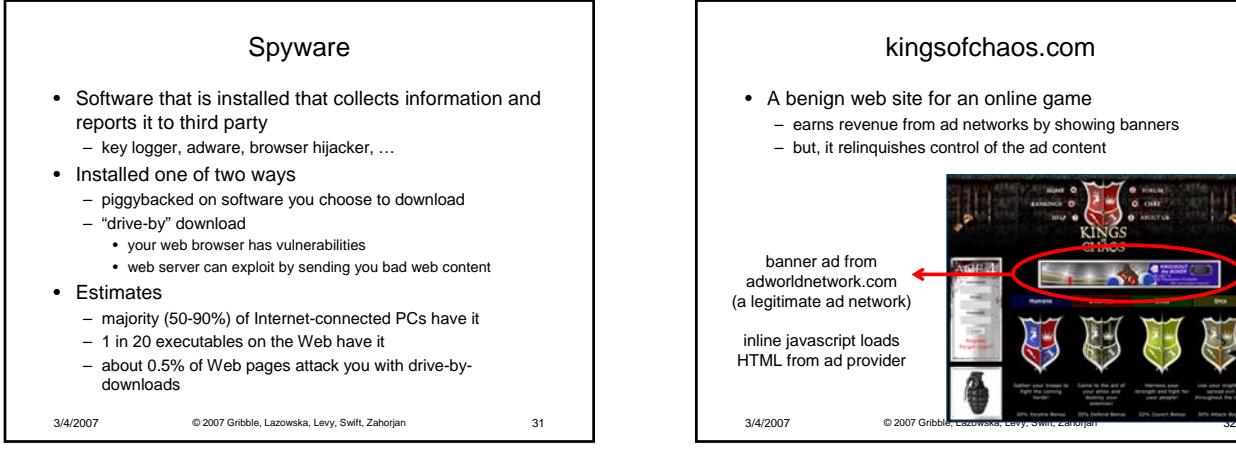

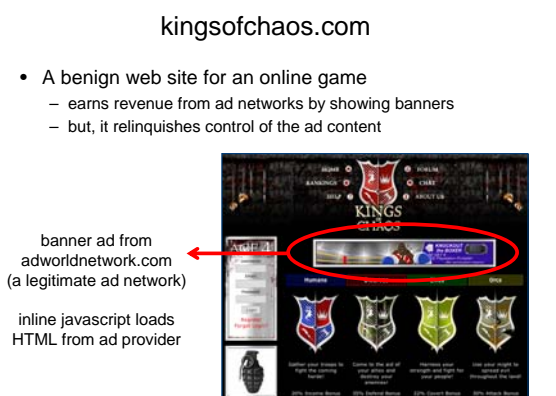

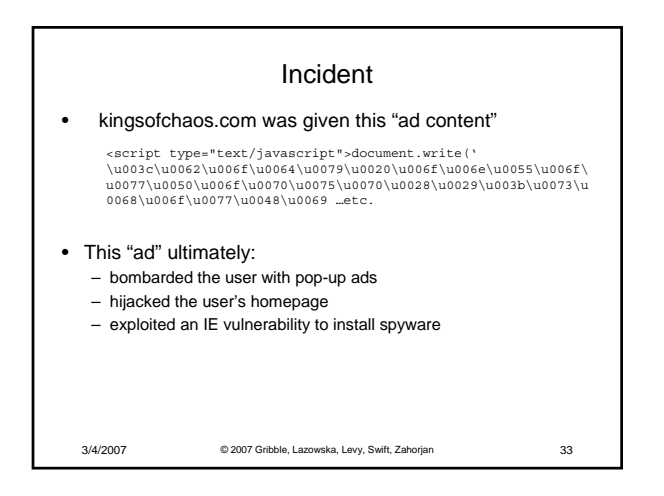

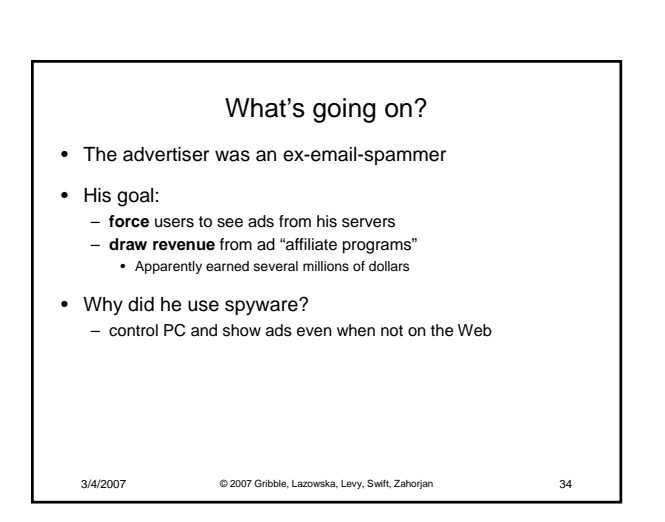

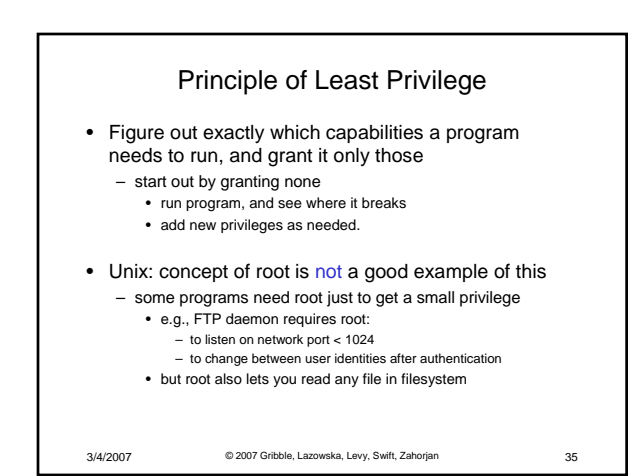

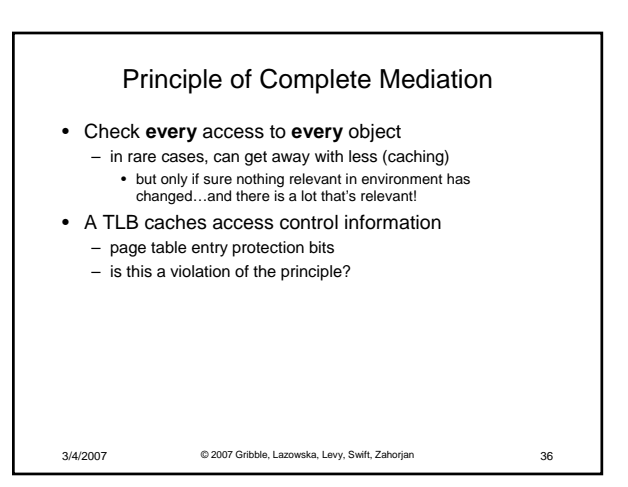

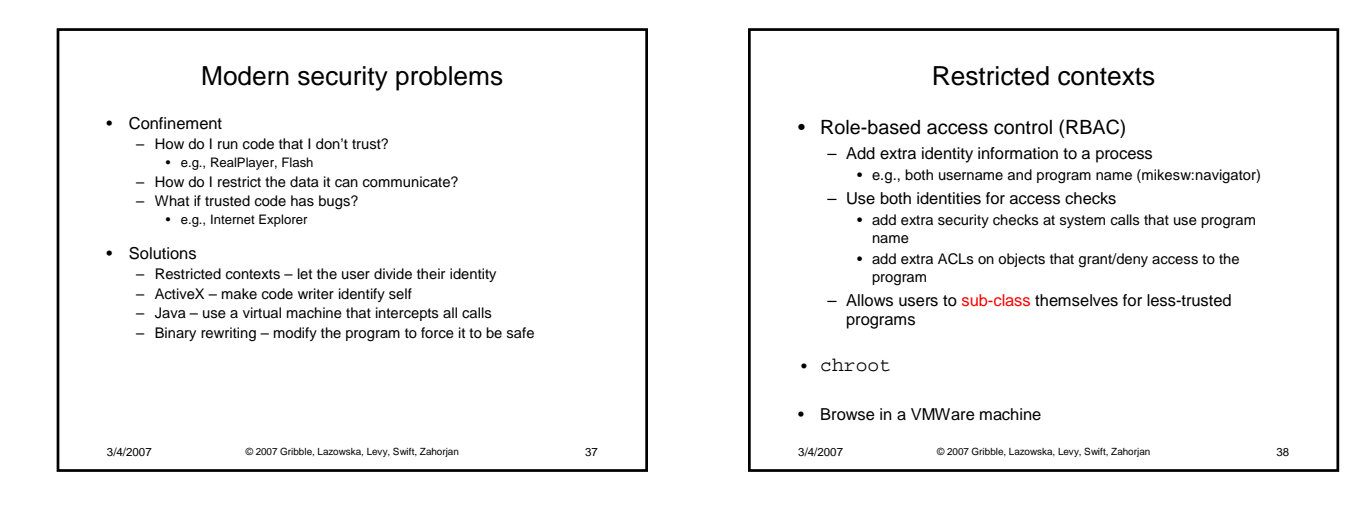

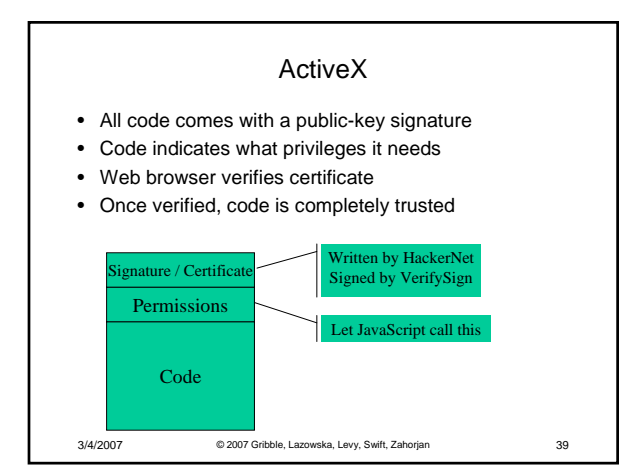

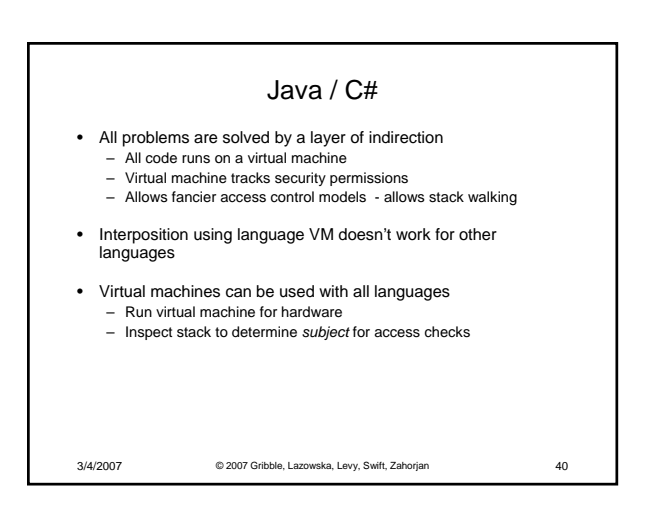

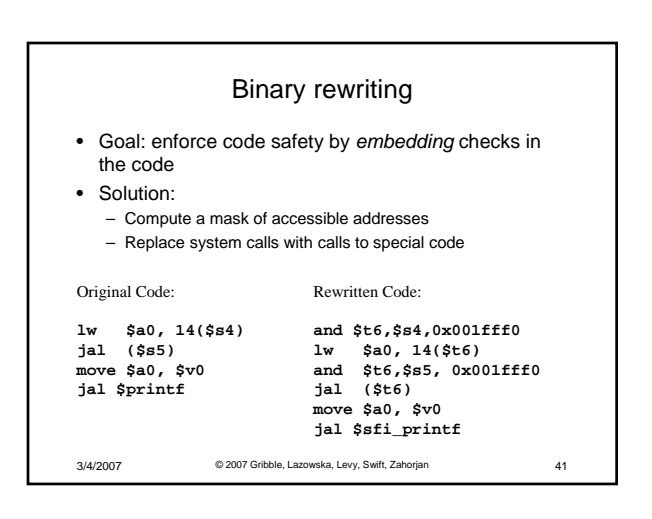